## **도서관 모바일 열람증 발급 안내**

**모바일 열람증이란?**

**도서관 이용을 위한 APP입니다. 도서대출 반 납 등 다양한 도서관 서비스를 이용할 수 있 습니다.**

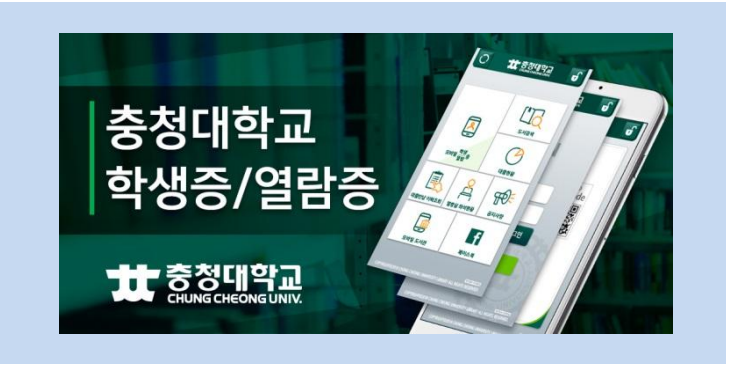

## **모바일 열람증 설치 방법**

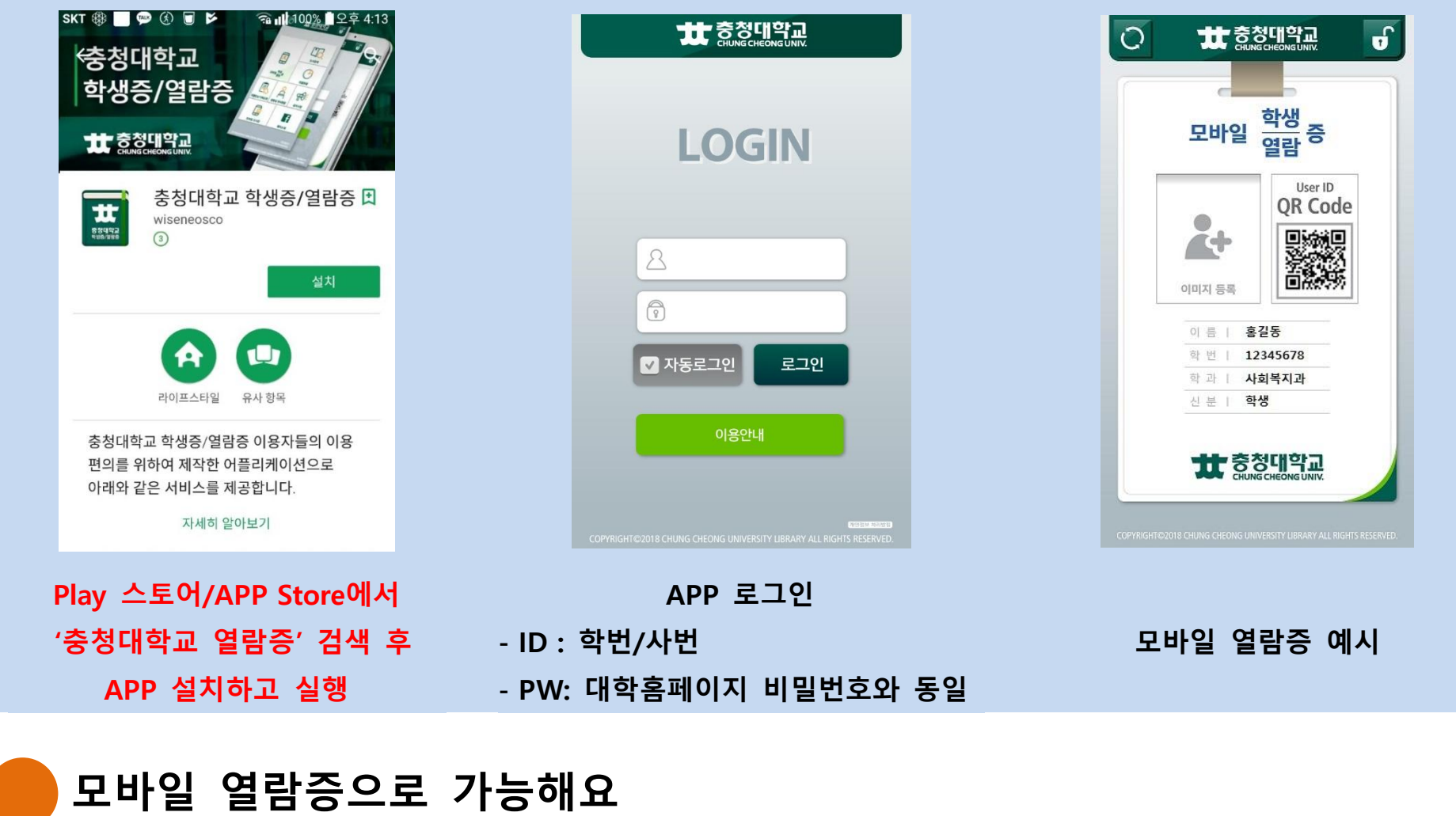

## **○ 도서관 자료 대출**  $\overline{\mathbf{g}}$ **THE STATE OF STATE ○ 열람실 좌석 배정, 반납**  $\Box$ **○ 열람실 좌석현황**  $\overline{\mathbb{E}}$ 도서검색  $\circledcirc$ **○ 도서관 도서검색**

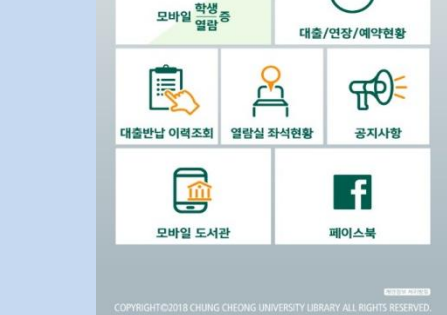

**○ 자료 대출/연장/예약현황 ○ 도서관 공지사항 확인 ○ 도서관 홈페이지 접속 많은 이용 바랍니다. (문의 ☎230-2041~2)**

**최초설치 로그인후 'QR코드 에러' 시 로그아웃 후 다시 로그인 하시기 바랍니다.**

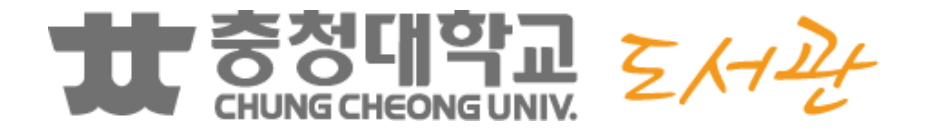